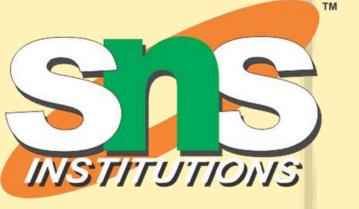

## **19CAE730 - NoSQL Database System** MONGOD B Sathishwaran K Raghuganapathy

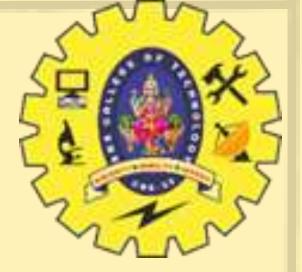

## What is MongoDB?

- MongoDB is an open source, document-oriented database designed with both scalability and developer agility in mind.
- Instead of storing your data in tables and rows as you would with a relational database, in MongoDB you store JSON-like documents with dynamic schemas(schemafree, schema less).

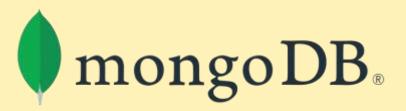

MongoDB does not need any pre-defined data schema Every document could have different data!

{name: "will",
eyes: "blue",
birthplace: "NY",
aliases: ["bill", "ben"],
loc: [32.7, 63.4],
boss: "ben"}

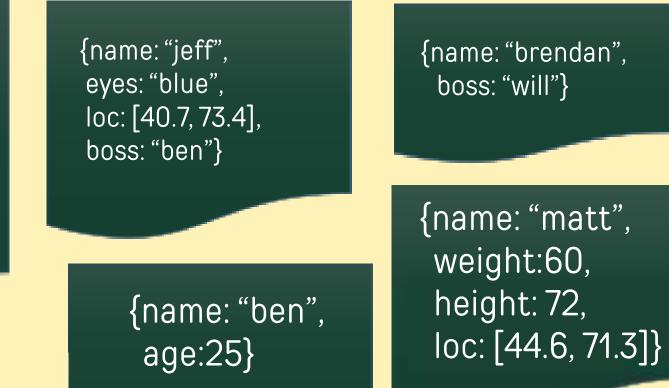

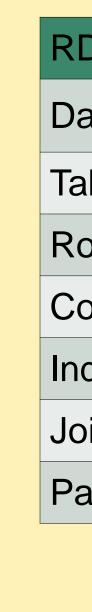

### **RDBMS vs MongoDB**

| DBMS     | MongoDB               |
|----------|-----------------------|
| atabase  | Database              |
| able     | Collection            |
| OW       | Document (JSON, BSON) |
| olumn    | Field                 |
| dex      | Index                 |
| bin      | Embedded Document     |
| artition | Shard                 |
|          |                       |

## Features Of MongoDB

- Document-Oriented storege
- Full Index Support
- Replication & High Availability
- Auto-Sharding
- Aggregation
- MongoDB Atlas
- Various APIs
  - JavaScript, Python, Ruby, Perl, Java, Java, Scala, C#, C++, Haskell, Erlang
- Community

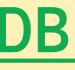

## Replication

- Replication provides redundancy and increases data availability.
- With multiple copies of data on different database servers, replication provides a level of fault tolerance against the loss of a single database server.

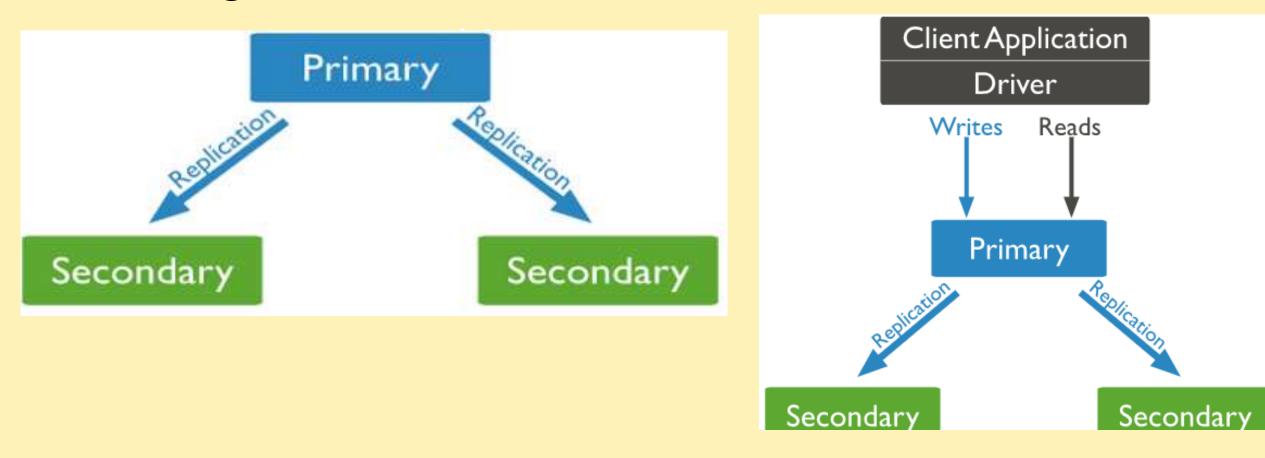

## Sharding

- Sharding is a method for distributing data across multiple machines.
- MongoDB uses sharding to support deployments with very large data sets and high throughput operations.

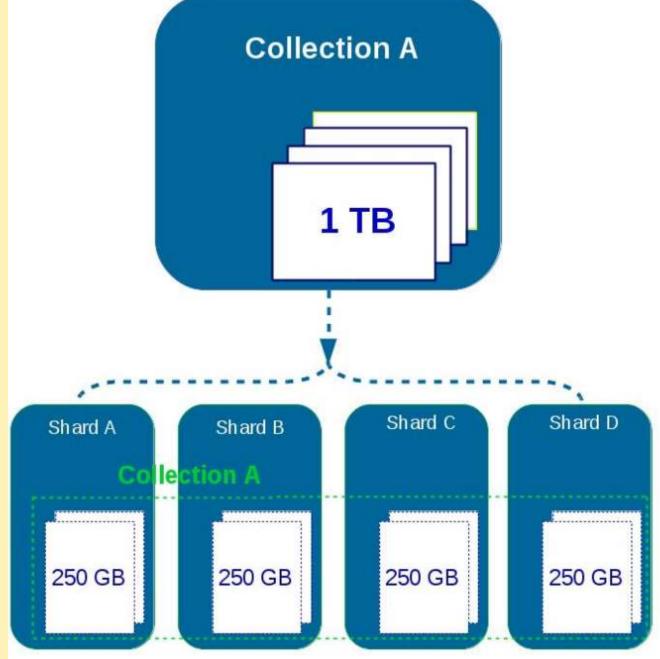

## Sharding/Replication

- Replication Split data sets across multiple data nodes for high availability.
- Sharding scale up/down horizontally when it is required for high throughput

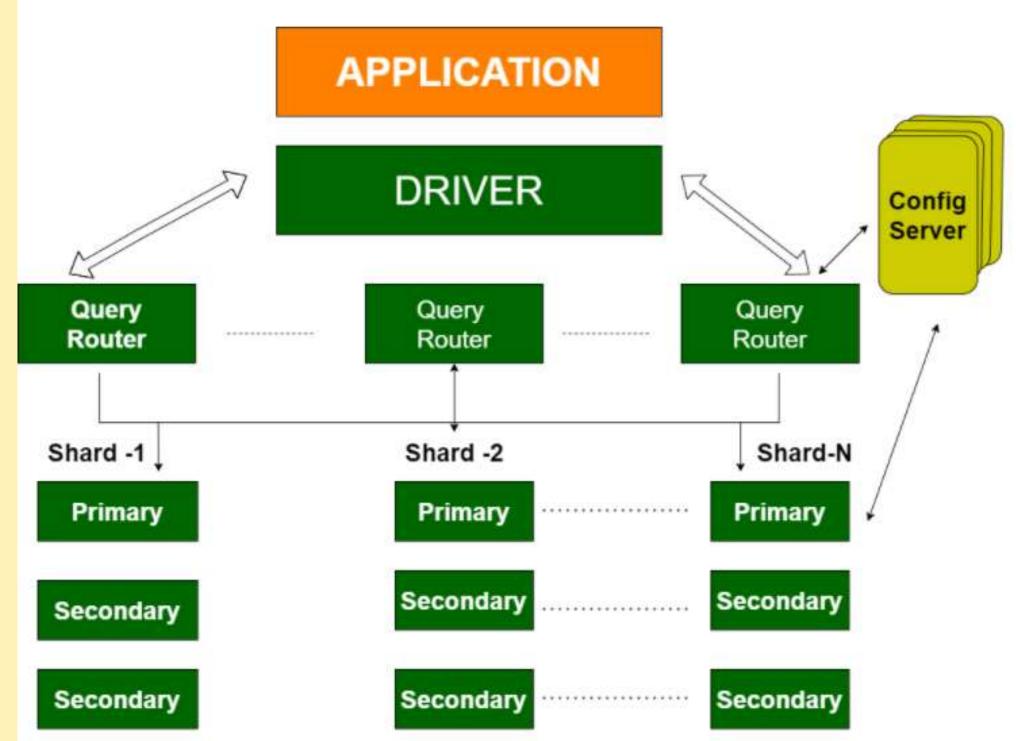

# THANKIOU 000

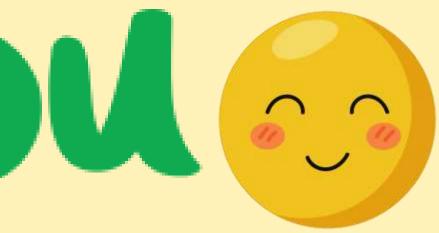